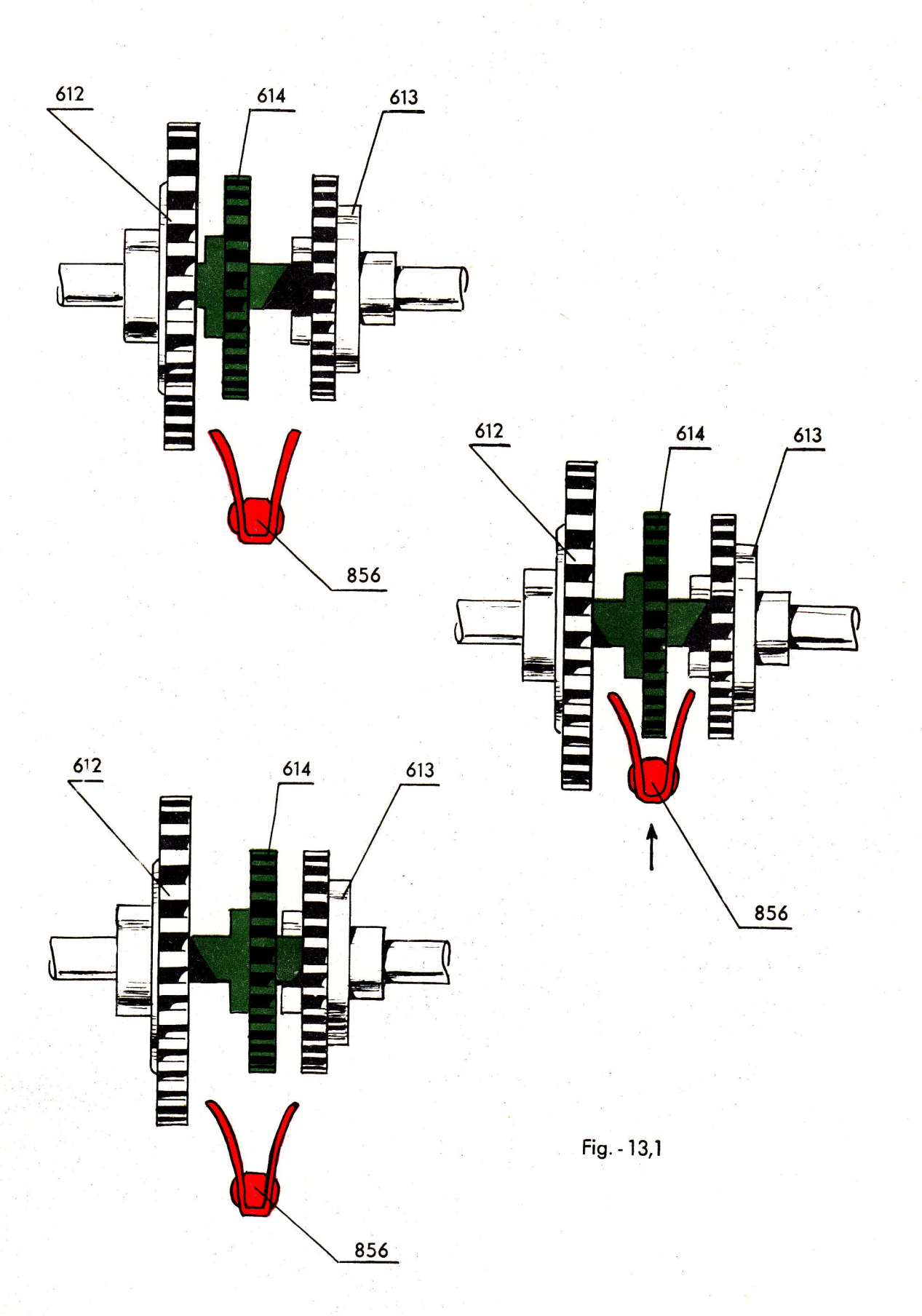

C.C.C.

## 13. Quotientenwerk-Umschaltung.

 $\backslash$ 

## 13,1. Quotientenwerk-Umschaltung Mod. TK.

Damit die Maschine auch die negativen Umdrehungen im Quotienten-<br>werk, z.B. bei einer Division addieren kann, ist die Mitnehmer-<br>achse 878 umschaltbar. Das Auskuppeln geschieht automatisch auf<br>dem Modell TK, wenn das Quoti rad 614 in Eingriff mit dem rechten Kupplungsrad 613 und beide<br>Rotoren im Uebertragungsrotor 959 haben die gleiche Bewegungs-<br>richtung. Beginnt man dagegen, mit Minusdrehung zu rechnen, kommt<br>das Mitnehmerrad in Eingriff m

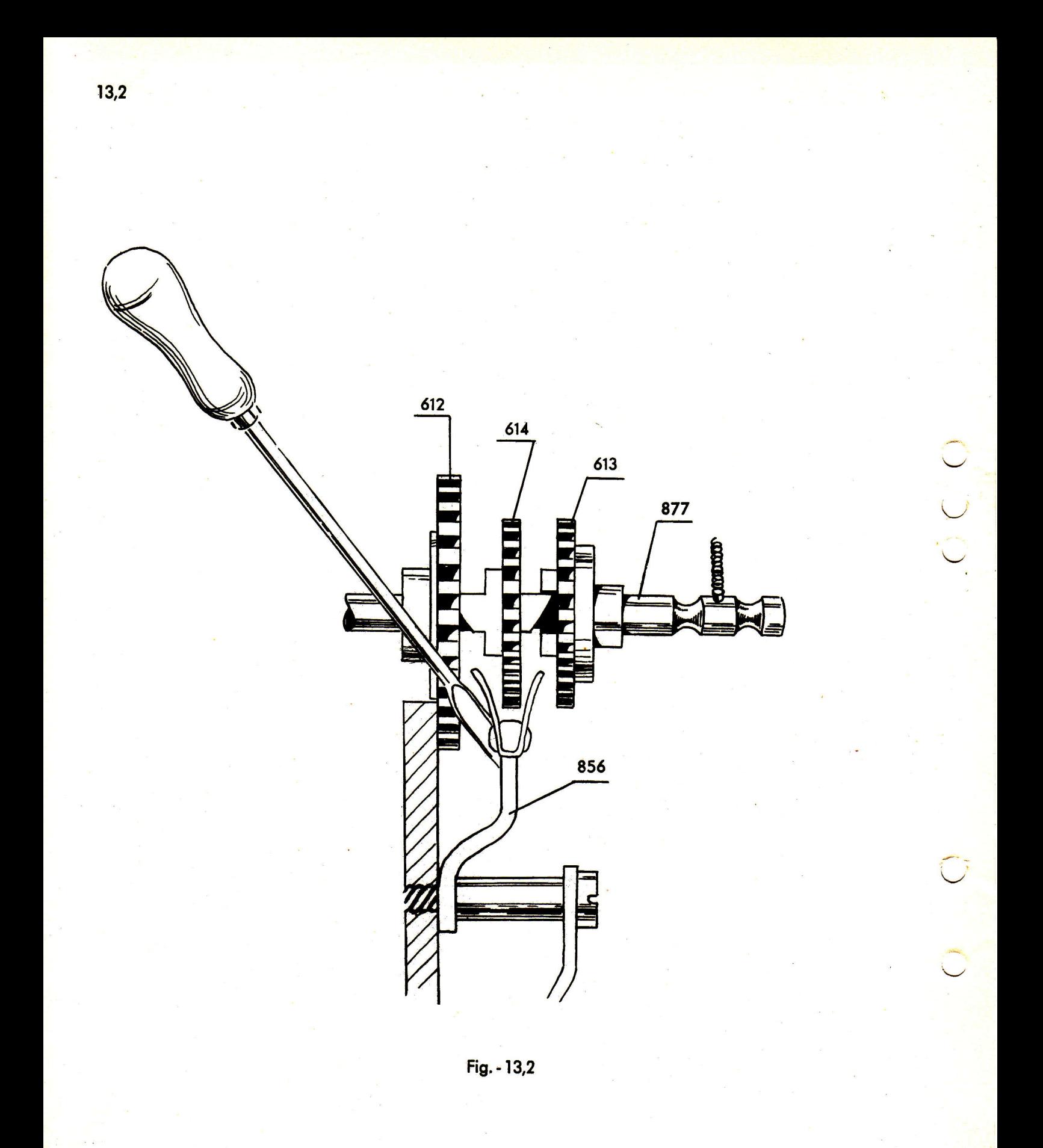

13,2. Justierung des Hebearmes 856.

Man kontrolliere, dass der Hebearm 856 die Mitbringerachse 878 genau zur Mittellage führt, andernfalls besteht die Gefahr, dass beim Start das Zahnrad 614 in das falsche Kupplungsrad eingreift, so dass das Rechnen im Quotientenwerk in falscher Richtung geschieht. Man justiert, indem man den ganzen Arm in seitlicher Richtung biegt: erforderlichenfalls kann auch die Gabel etwas zusammengedrückt werden, so dass das Spiel des Zahnrades 614 vermindert wird.

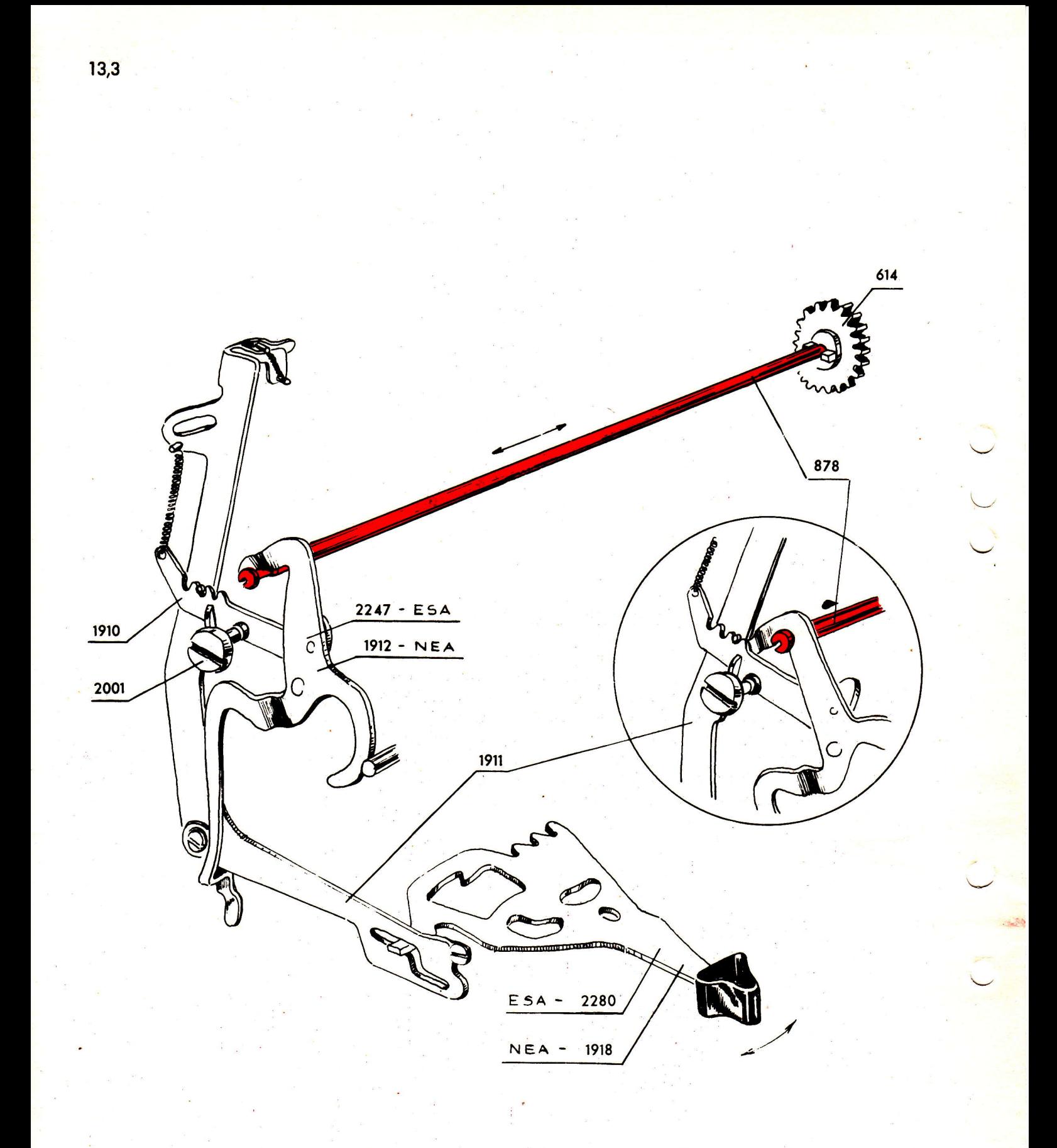

 $Fig. - 13, 3$ 

## 13,3. Quotientenwerk-Umschaltung, Mod. NEA und ESA.

Bei den Modellen NEA und ESA geschieht die Umschaltung der Mitnehmerachse 878 durch den Hauptsteuerhebel 1918 bzw. 2280. Der Hauptsteuerhebel schaltet den Steuerarm 1911 an der linken Wand der Maschine. Der Steuerarm 1911 bringt den Quotientenumschalter 1912 bzw. 2247 in zwei verschiedene Lagen. Der obere Teil des Quotientenumschalters dient als Kurve und Anschlag, welcher die Mitnehmerachse jeweils nach links oder nach rechts zieht bzw. schiebt. Wird der Hauptsteuerhebel in die linke oder Mittellage gestellt, so wird das Zahnrad 614 der Mitnehmerachse mit dem rechten Kupplungsrad 613 in Eingriff gebracht, d.h. für positives Rechnen im Quotientenwerk. Wenn der Hauptsteuerhebel in der rechten Lage steht, d.h. für Division, so wird die Mitnehmerachse vom linken Kupplungsrad 612 herumgedreht, damit beim Beginn der Division, welche ja auf "minus" gestartet wird, die Umdrehungen im Quotientenwerk addiert werden. Auf diese Weise erhält man ein positives Resultat. Am Quotienten-Umschalter befindet sich ein Drehrichtungsknopf 2001, mit welchem man die Lage der Mitnehmerachse wechselt und somit die Drehrichtung des Quotientenwerkes bestimmt, unabhängig von der Lage, in welcher sich der Hauptsteuerhebel befindet. Indem man den Drehrichtungsknopf verstellt, werden der Steuerarm 1911 und der Hauptsteuerhebel 1918, bzw. 2280, voneinander getrennt. Nunmehr wird nur der Quotienten-Umschalter 1912 bzw. 2247 beeinflusst und kann frei hin und her geführt werden. Dieser Mechanismus kommt beim Rechnen mit invertierten Werten und bei der negativen Multiplikation und Division zur Anwendung.